# **Kommunikationsdatensätze für die Übermittlung von Meldungen auch Anlage 1**

## **1.1 VOSZ – Vorlaufsatz**

### **Zeichendarstellung:**

an = alphanumerisches Feld, linksbündig mit nachfolgenden Leerzeichen; Grundstellung = Leerzeichen n = numerisches Feld, rechtsbündig mit führenden Nullen; Grundstellung = Null K = Pflichtangabe. soweit bekannt  $k =$  Kannangabe

 $K =$  Pflichtangabe, soweit bekannt

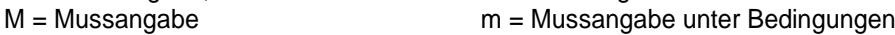

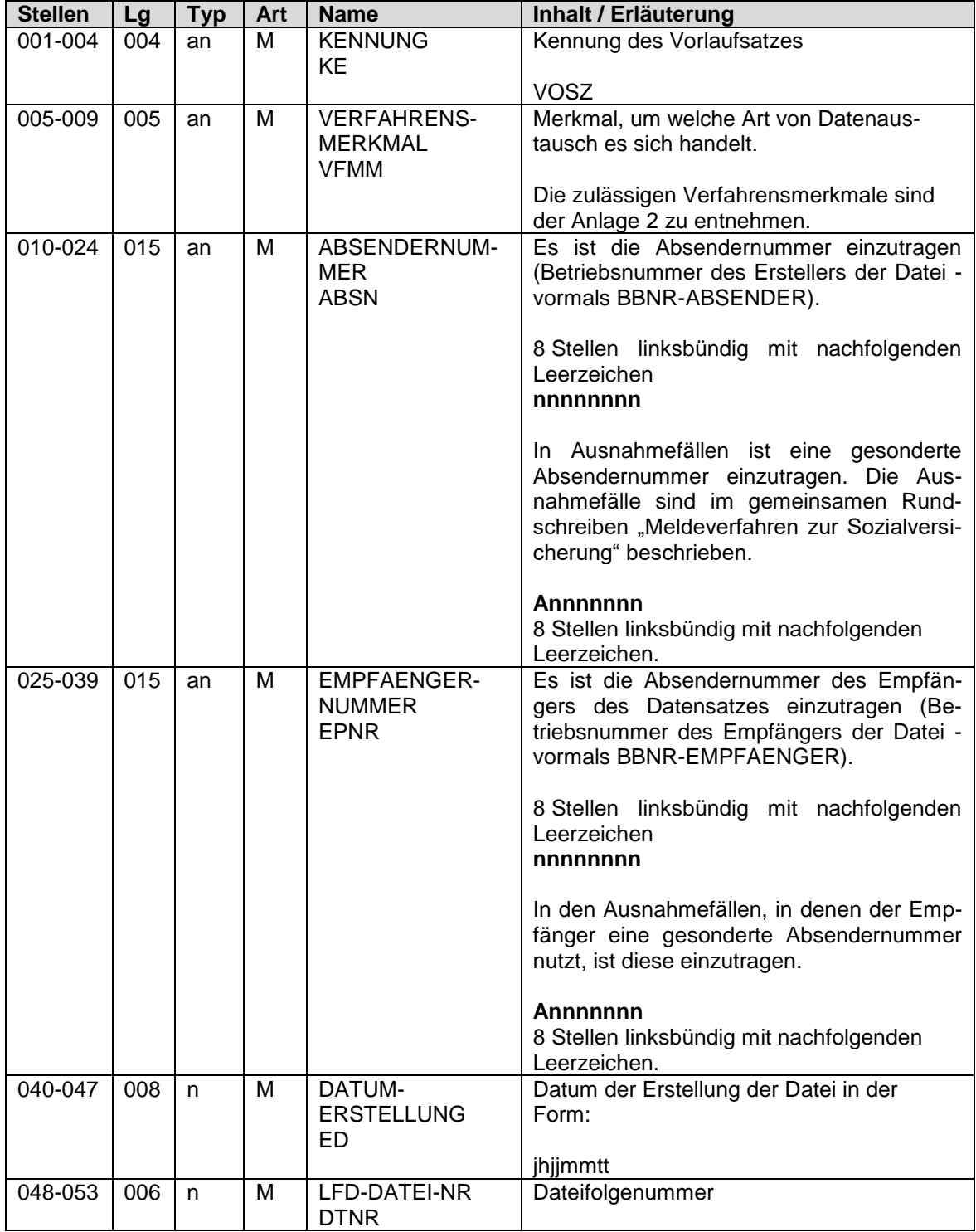

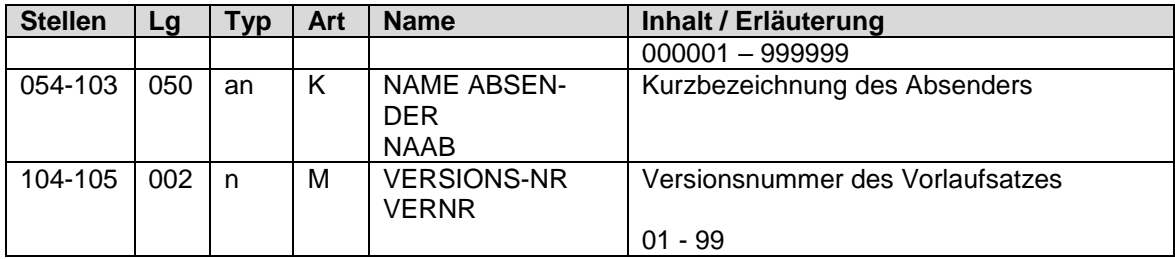

# **1.2 Datensatz Kommunikation (DSKO)**

### **Zeichendarstellung:**

an = alphanumerisches Feld, linksbündig mit nachfolgenden Leerzeichen; Grundstellung = Leerzeichen n = numerisches Feld, rechtsbündig mit führenden Nullen; Grundstellung = Null

 $K =$  Pflichtangabe, soweit bekannt  $k =$  Kannangabe

M = Mussangabe m = Mussangabe unter Bedingungen

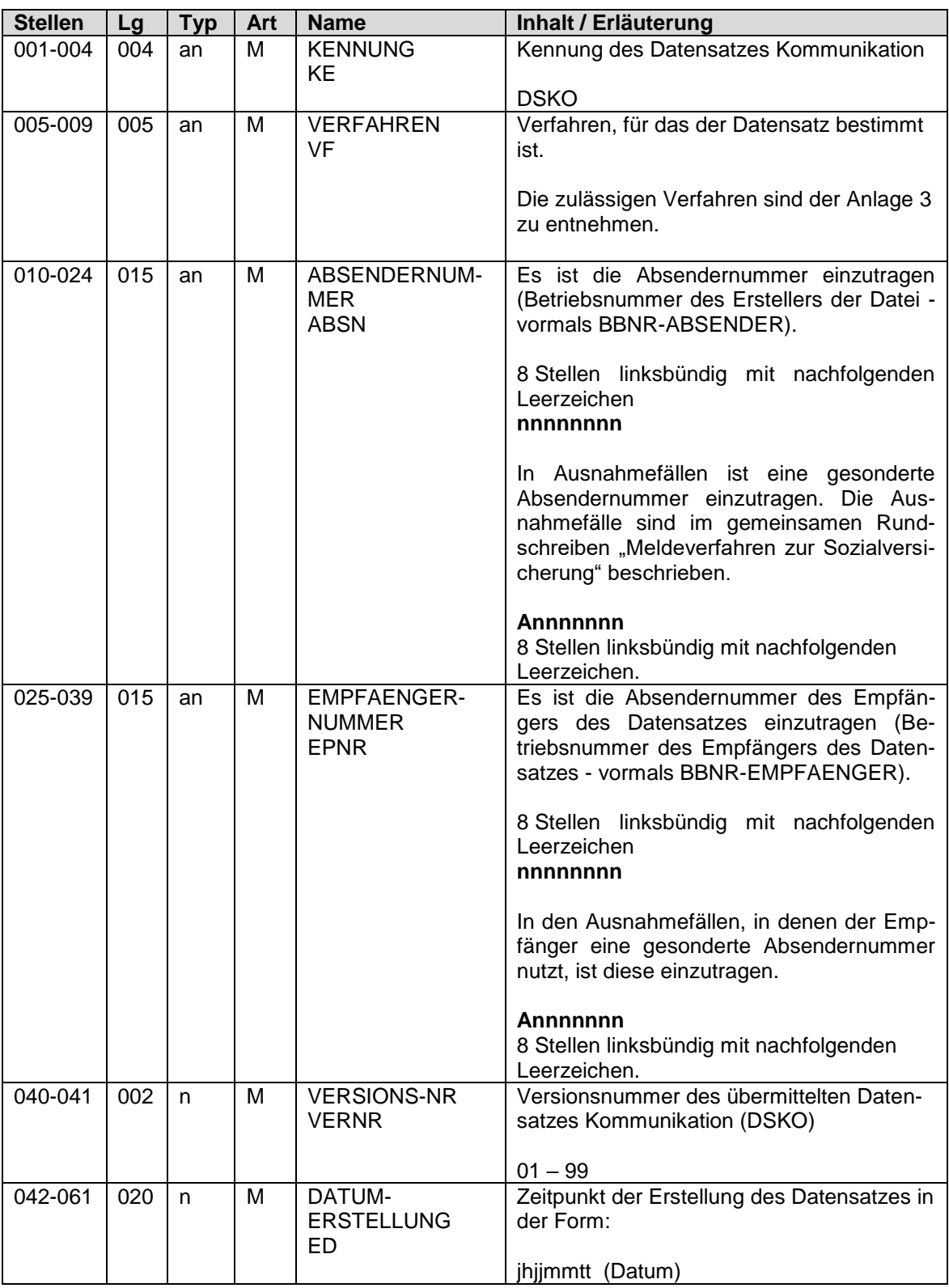

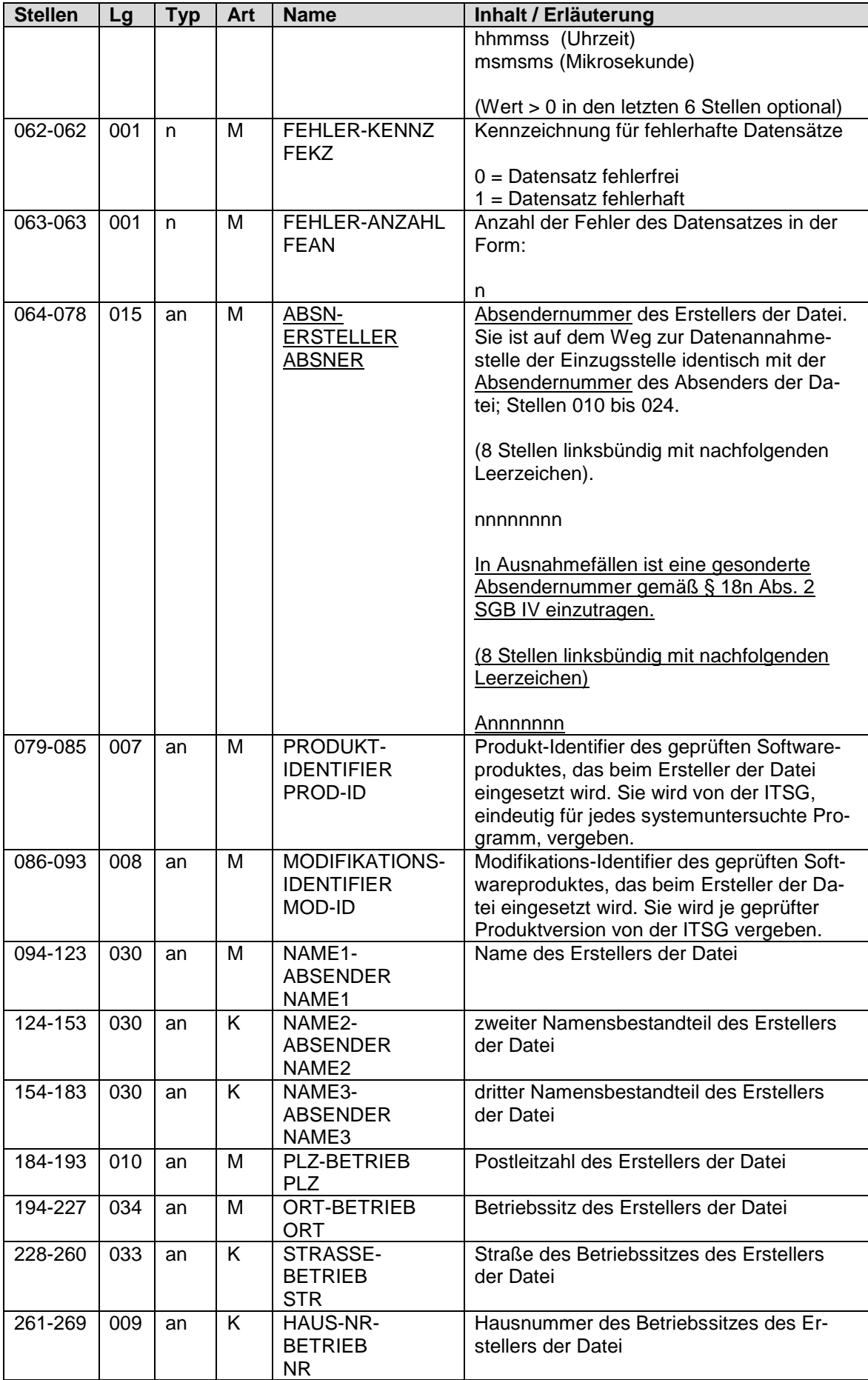

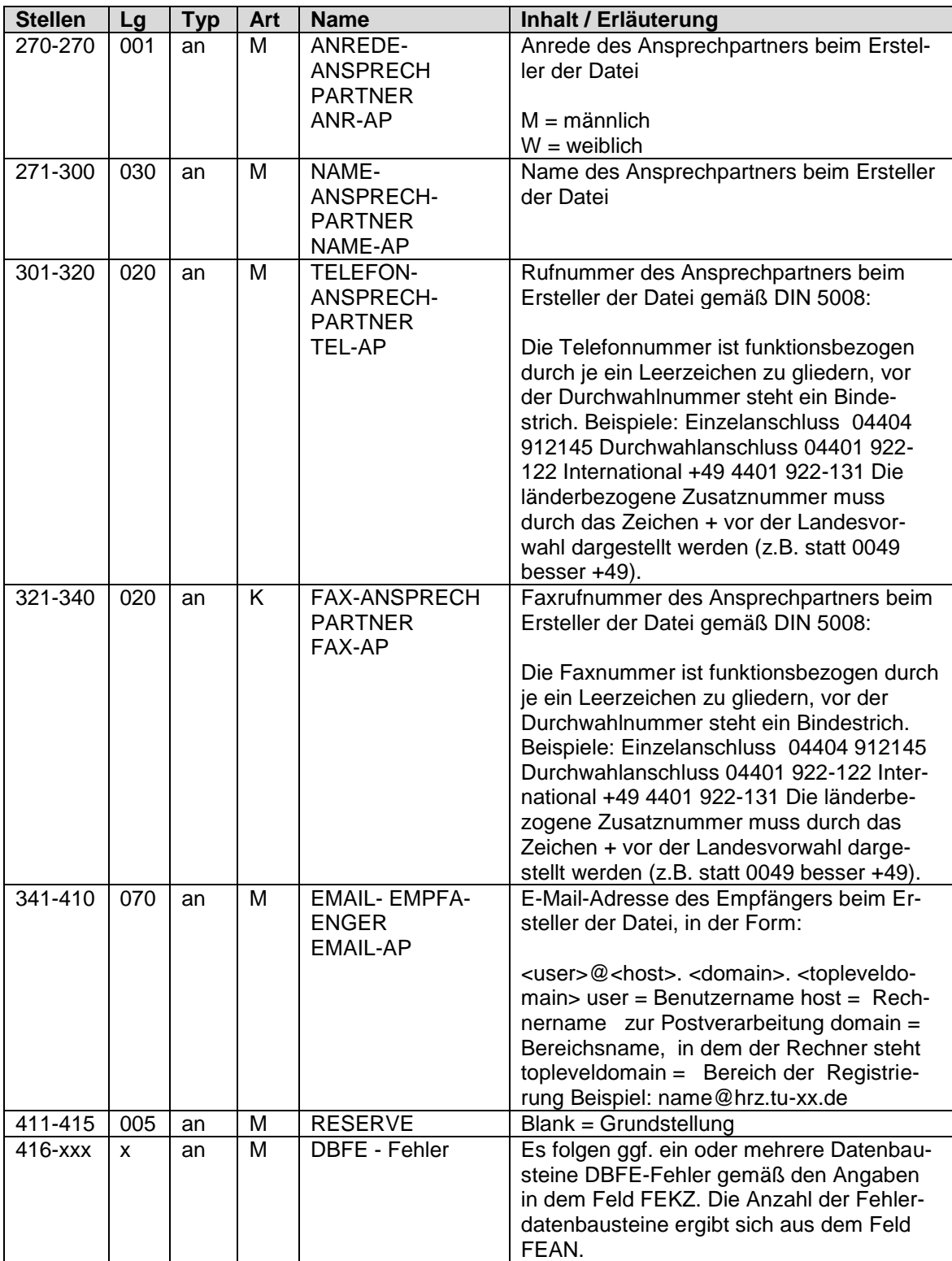

# **1.3 NCSZ – Nachlaufsatz**

#### **Zeichendarstellung:**

an = alphanumerisches Feld, linksbündig mit nachfolgenden Leerzeichen; Grundstellung = Leerzeichen n = numerisches Feld, rechtsbündig mit führenden Nullen; Grundstellung = Null

 $K =$  Pflichtangabe, soweit bekannt  $k =$  Kannangabe

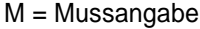

 $m =$  Mussangabe unter Bedingungen

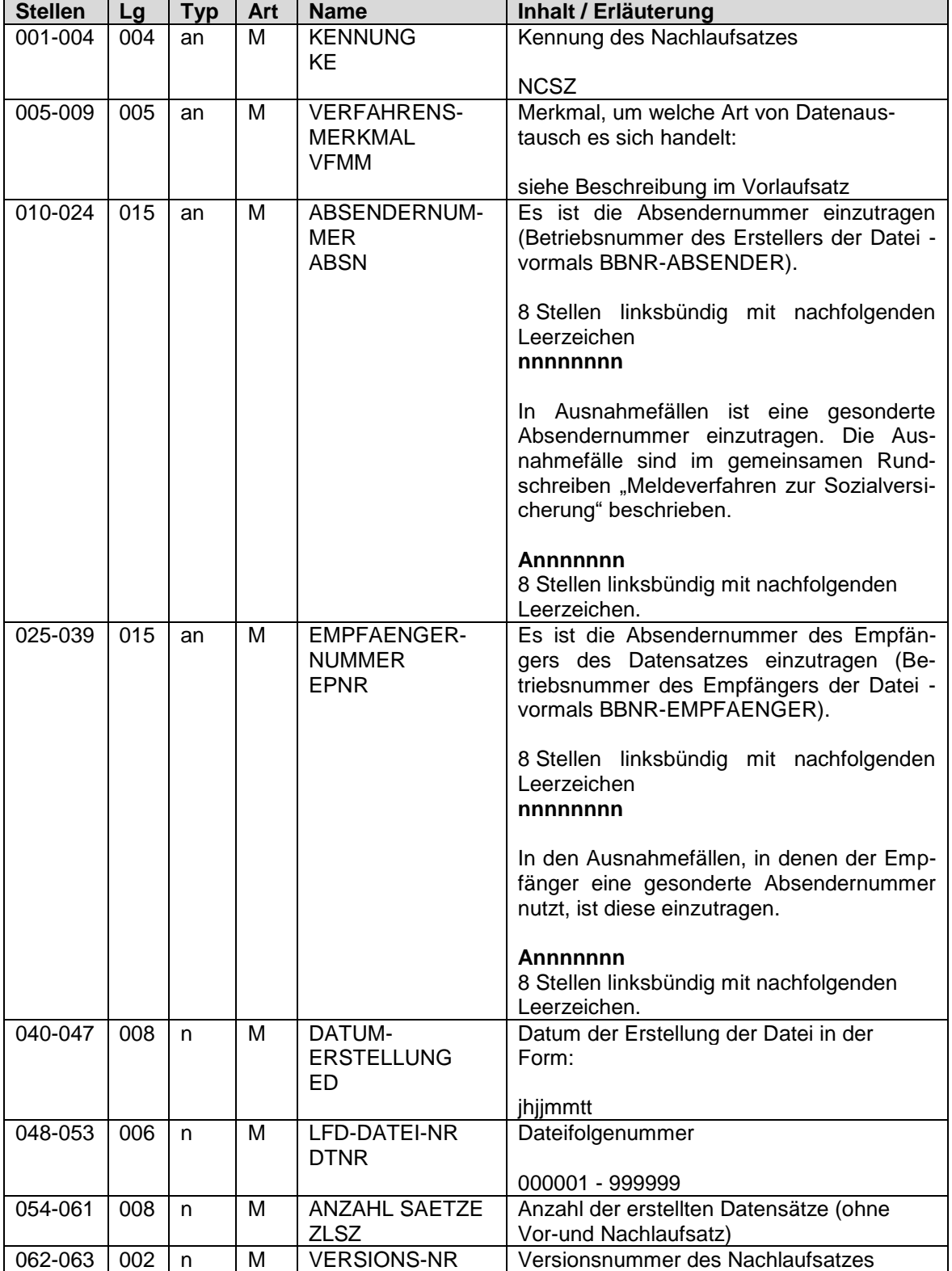

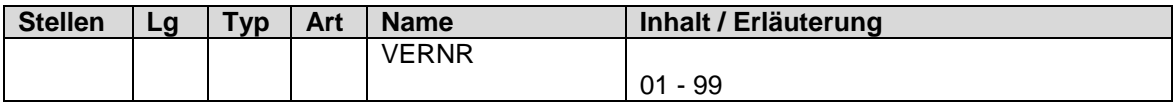

- unbesetzt -